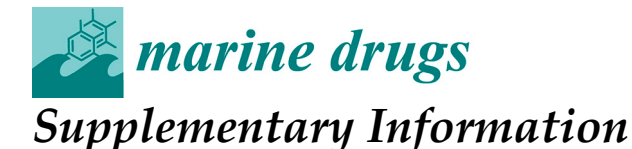

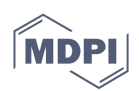

## **Comparative Analyses of Metabolomic Fingerprints and Cytotoxic Activities of Soft Corals from the Colombian Caribbean**

**Liliana Santacruz 1, Olivier P. Thomas 2,\*, Carmenza Duque 3, Mónica Puyana <sup>4</sup> and Edisson Tello 1,\***

- <sup>1</sup> Bioprospecting Research Group and Bioscience Doctoral Program, Faculty of Engineering, Campus Puente del Común, Universidad de La Sabana, Chía, Colombia
- <sup>2</sup> Marine Biodiscovery, School of Chemistry and Ryan Institute, National University of Ireland Galway (NUI Galway), University Road, H91 TK33 Galway, Ireland
- <sup>3</sup> Departamento de Química, Universidad Nacional de Colombia, Carrera 30 # 45‐03, Bogotá, Colombia; cduqueb@unal.edu.co
- <sup>4</sup> Departamento de Ciencias Biológicas y Ambientales, Universidad Jorge Tadeo Lozano, Carrera 4 # 22‐61, Bogotá, Colombia; monica.puyana@utadeo.edu.co
- **\*** Correspondence: olivier.thomas@nuigalway.ie (L.S.); edisson.tello@unisabana.edu.co (E.T.); Tel.: +353‐(0)9‐149‐3563 (L.S.); Tel.: +57‐32‐0699‐5696 (E.T.)

## **Index of Figures**

**Figure S1.** Principal component analysis (PCA); in the triangle the pools (QC) are shown................. 3

## **Index of Tables**

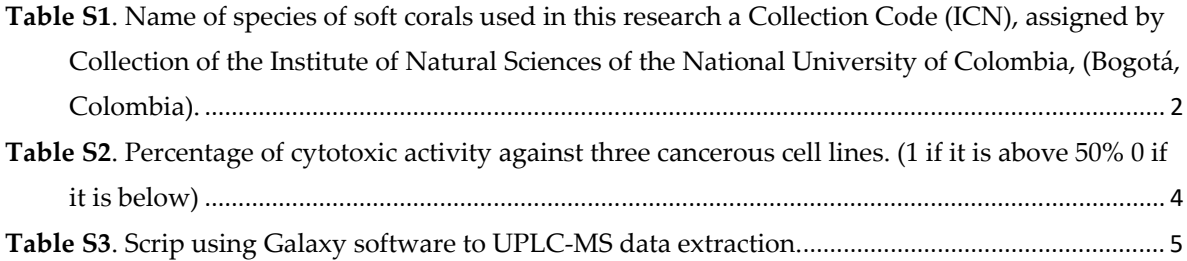

| Name Assigned | Name of the Species           | Accession           | Code ICN-UN         |  |
|---------------|-------------------------------|---------------------|---------------------|--|
| Cali 2        | Plexaura kukenthali           | C2P                 | ICN-MHN (Po)-CO-271 |  |
| Cali 4        | Pseudopterogorgia albatrossae | C4P                 | ICN-MHN (Po)-CO-272 |  |
| Cali 6        | Eunicea succinea              | C6E                 | ICN-MHN (Po)-CO-273 |  |
| Cali 8        | Eunicea succinea plantaginea  | C8E                 | ICN-MHN (Po)-CO-274 |  |
| Cali 9        | Eunicea clavigera             | C9E                 | ICN-MHN (Po)-CO-275 |  |
| Cali 11       | Eunicea flexuosa              | C11E                | ICN-MHN (Po)-CO-276 |  |
| Cali 12       | Plexaura cf. nina             | C12P                | ICN-MHN (Po)-CO-279 |  |
| Cali 13       | Eunicea fusca                 | C13E                | ICN-MHN (Po)-CO-277 |  |
| Cali 15       | Pseudopterogorgia albatrossae | C15Pst              | ICN-MHN (Po)-CO-278 |  |
| Cali 16       | Eunicea fusca                 | C16E                | ICN-MHN (Po)-CO-277 |  |
| Cali 17       | Eunicea clavigera thin form   | C17E                | ICN-MHN (Po)-CO-280 |  |
| Cali 19       | Eunicea flexuosa              | C19E                | ICN-MHN (Po)-CO-276 |  |
| Cali 24       | Plexaurella nutans            | C <sub>24</sub> Plr | ICN-MHN (Po)-CO-281 |  |
| Gra 1         | Plexaurella fusifera          | G1P Plr             | ICN-MHN (Po)-CO-282 |  |
| Gra 2         | Plexaura homomalla            | G2P                 | ICN-MHN (Po)-CO-283 |  |
| Gra 3         | Eunicea clavigera thin form   | G3E                 | ICN-MHN (Po)-CO-284 |  |
| Gra 4         | Eunicea asperula              | G4E                 | ICN-MHN (Po)-CO-285 |  |
| Gra 5         | Eunicea clavigera             | G5E                 | ICN-MHN (Po)-CO-275 |  |
| Gra 6         | Plexaura kukenthali           | G6P                 | ICN-MHN (Po)-CO-292 |  |
| Gra 8         | Eunicea clavigera             | G8E                 | ICN-MHN (Po)-CO-275 |  |
| Gra 9         | Plexaura sp.                  | G9P                 | ICN-MHN (Po)-CO-286 |  |
| Gra 10        | Eunicea knightii              | G10E                | ICN-MHN (Po)-CO-287 |  |
| Gra 13        | Eunicea clavigera             | G13E                | ICN-MHN (Po)-CO-275 |  |
| Gra 14        | Eunicea cf. calyculata        | G14E                | ICN-MHN (Po)-CO-288 |  |
| Gra 17        | Pseudoplexaura flagellosa     | G17Ps               | ICN-MHN (Po)-CO-289 |  |
| Gra 18        | Plexaura kukenthali           | G18P                | ICN-MHN (Po)-CO-292 |  |
| Gra 19        | Eunicea tayrona               | G19E                | ICN-MHN (Po)-CO-290 |  |
| Gra 22        | Plexaurella sp.               | G <sub>22</sub> P   | ICN-MHN (Po)-CO-291 |  |

**Table 1.** Name of species of soft corals used in this research a Collection Code (ICN), assigned by Collection of the Institute of Natural Sciences of the National University of Colombia, (Bogotá, Colombia).

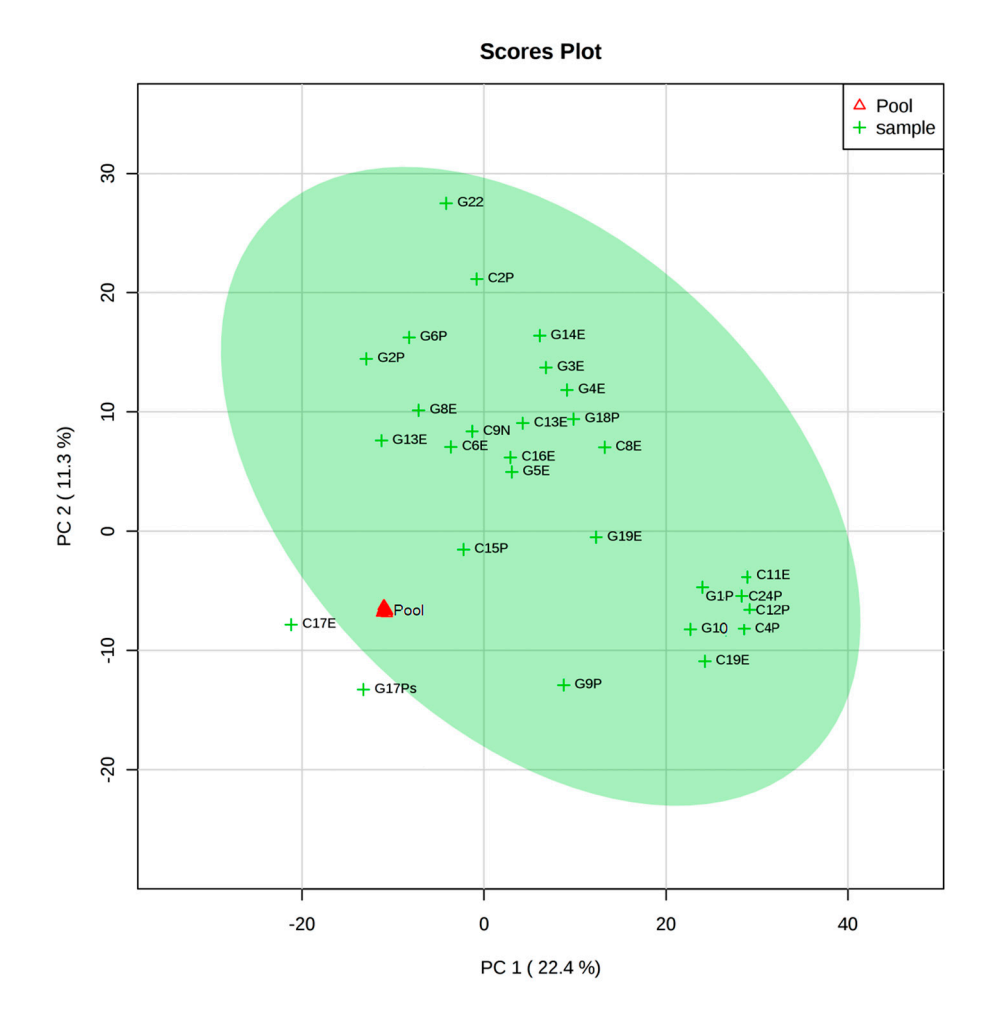

**Figure 1.** Principal component analysis (PCA); in the triangle the pools (QC) are shown.

| Obs                     | Name                          | $SiHa$ $\frac{9}{6}$ | <b>PC3</b> $\binom{0}{0}$ | A549 $(\% )$ | L929 $(\% )$ | <b>SiHa</b>      | PC <sub>3</sub>  | A549             |
|-------------------------|-------------------------------|----------------------|---------------------------|--------------|--------------|------------------|------------------|------------------|
| 1                       | G9Px                          | 84.5                 | 20.4                      | 31.0         | 49.8         | $\mathbf{1}$     | $\boldsymbol{0}$ | $\mathbf{0}$     |
| $\overline{2}$          | C6E <sub>s</sub>              | 69.0                 | 61.7                      | 35.1         | 28.9         | $\mathbf{1}$     | $\mathbf{1}$     | $\Omega$         |
| $\overline{\mathbf{3}}$ | G17Ef                         | 66.8                 | 40.3                      | 71.5         | 65.9         | $\mathbf 1$      | $\boldsymbol{0}$ | $\mathbf{1}$     |
| $\boldsymbol{4}$        | G14Ec                         | 63.5                 | 22.0                      | 65.7         | 19.2         | $\mathbf{1}$     | $\boldsymbol{0}$ | $\mathbf{1}$     |
| 5                       | C17Ec                         | 61.3                 | 17.0                      | 27.5         | 13.8         | $\mathbf{1}$     | $\boldsymbol{0}$ | $\boldsymbol{0}$ |
| $\boldsymbol{6}$        | C <sub>16</sub> Ee            | 60.5                 | 30.0                      | 39.1         | 21.3         | $\mathbf{1}$     | $\mathbf{0}$     | $\mathbf{0}$     |
| 7                       | G3Ec                          | 59.9                 | 33.1                      | 45.3         | 5.8          | $\mathbf{1}$     | $\boldsymbol{0}$ | $\boldsymbol{0}$ |
| 8                       | G6Pk                          | 57.0                 | 40.3                      | 48.5         | 23.0         | $\mathbf{1}$     | $\theta$         | $\theta$         |
| 9                       | G4Ea                          | 53.9                 | 35.5                      | 67.6         | 14.6         | $\mathbf 1$      | $\mathbf{0}$     | $\mathbf{1}$     |
| 10                      | C9NE                          | 53.3                 | 32.1                      | 14.7         | 17.3         | 1                | $\mathbf{0}$     | $\mathbf{0}$     |
| 11                      | C8Ec                          | 48.4                 | 35.9                      | 43.6         | 13.4         | $\theta$         | $\boldsymbol{0}$ | $\mathbf{0}$     |
| 12                      | C2Pk                          | 46.2                 | 7.8                       | 62.4         | 16.2         | $\theta$         | $\theta$         | 1                |
| 13                      | G10Ek                         | 46.1                 | 1.3                       | 45.4         | 14.5         | $\mathbf{0}$     | $\mathbf{0}$     | $\mathbf{0}$     |
| 14                      | G19Et                         | 45.9                 | 39.7                      | 67.8         | 18.8         | $\theta$         | $\boldsymbol{0}$ | $\mathbf{1}$     |
| 15                      | G8Ec                          | 45.9                 | 38.5                      | 49.9         | 23.4         | $\mathbf{0}$     | $\mathbf{0}$     | $\mathbf{0}$     |
| 16                      | Cali <sub>3</sub>             | 45.9                 | 40.9                      | 44.0         | 18.4         | $\theta$         | $\boldsymbol{0}$ | $\theta$         |
| 17                      | G5Ec                          | 39.8                 | 50.6                      | 46.2         | 12.6         | $\theta$         | $\mathbf{1}$     | $\Omega$         |
| 18                      | G1Pf                          | 39.4                 | 23.8                      | 33.0         | 11.5         | $\theta$         | $\boldsymbol{0}$ | $\Omega$         |
| 19                      | G22P                          | 37.6                 | 33.4                      | 41.9         | 20.7         | $\boldsymbol{0}$ | $\boldsymbol{0}$ | $\boldsymbol{0}$ |
| 20                      | G13Ec                         | 36.9                 | 30.9                      | 49.7         | 6.8          | $\mathbf{0}$     | $\mathbf{0}$     | $\Omega$         |
| 21                      | C11Ef                         | 36.8                 | 12.1                      | 49.3         | 21.7         | $\mathbf{0}$     | $\mathbf{0}$     | $\overline{0}$   |
| 22                      | C13EA                         | 36.4                 | 27.2                      | 43.8         | 3.5          | $\overline{0}$   | $\mathbf{0}$     | $\Omega$         |
| 23                      | G <sub>2</sub> P <sub>o</sub> | 34.8                 | 37.8                      | 21.1         | 14.3         | $\boldsymbol{0}$ | $\boldsymbol{0}$ | $\Omega$         |
| 24                      | G18Pk                         | 34.0                 | 44.0                      | 52.5         | 31.2         | $\mathbf{0}$     | $\boldsymbol{0}$ | $\mathbf{1}$     |
| 25                      | C <sub>4</sub> P <sub>a</sub> | 27.1                 | 21.7                      | 33.1         | 14.2         | $\theta$         | $\theta$         | $\mathbf{0}$     |
| 26                      | C12Pn                         | 23.7                 | 16.0                      | 43.3         | 21.7         | $\mathbf{0}$     | $\mathbf{0}$     | $\Omega$         |
| 27                      | C19Ef                         | 15.1                 | 16.1                      | 36.1         | 20.7         | $\boldsymbol{0}$ | $\boldsymbol{0}$ | $\mathbf{0}$     |
| 28                      | C <sub>24</sub> Pa            | 13.1                 | 65.1                      | 39.0         | 13.3         | $\boldsymbol{0}$ | $\mathbf 1$      | $\boldsymbol{0}$ |
| 29                      | Doxorubicin                   | 60.1                 | 46.9                      | 58.2         | 16.0         |                  |                  |                  |

**Table 2.** Percentage of cytotoxic activity against three cancerous cell lines. (1 if it is above 50% 0 if it is below)**.**

**Table 3.** Scrip using Galaxy software to UPLC‐MS data extraction**.**

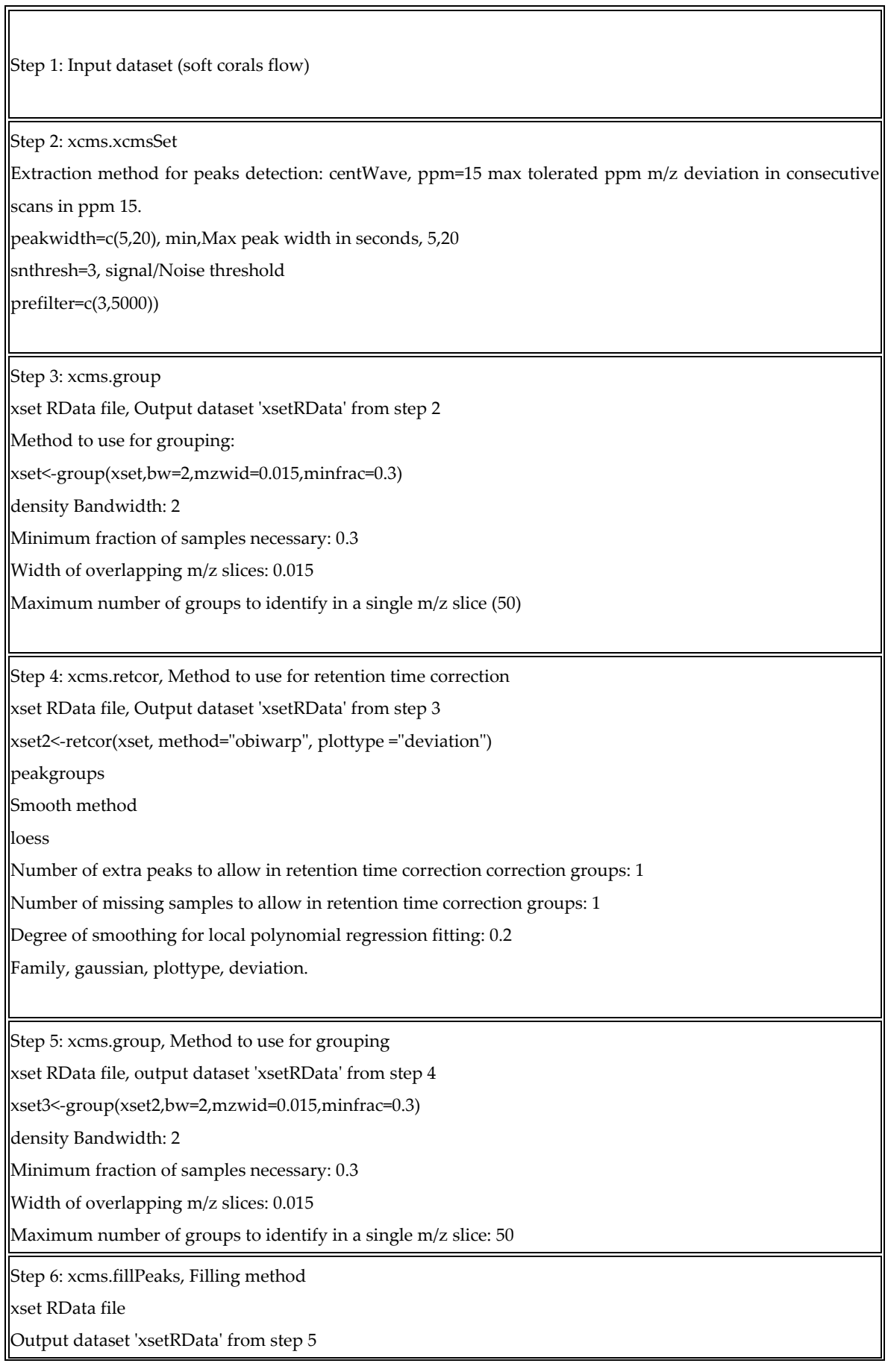

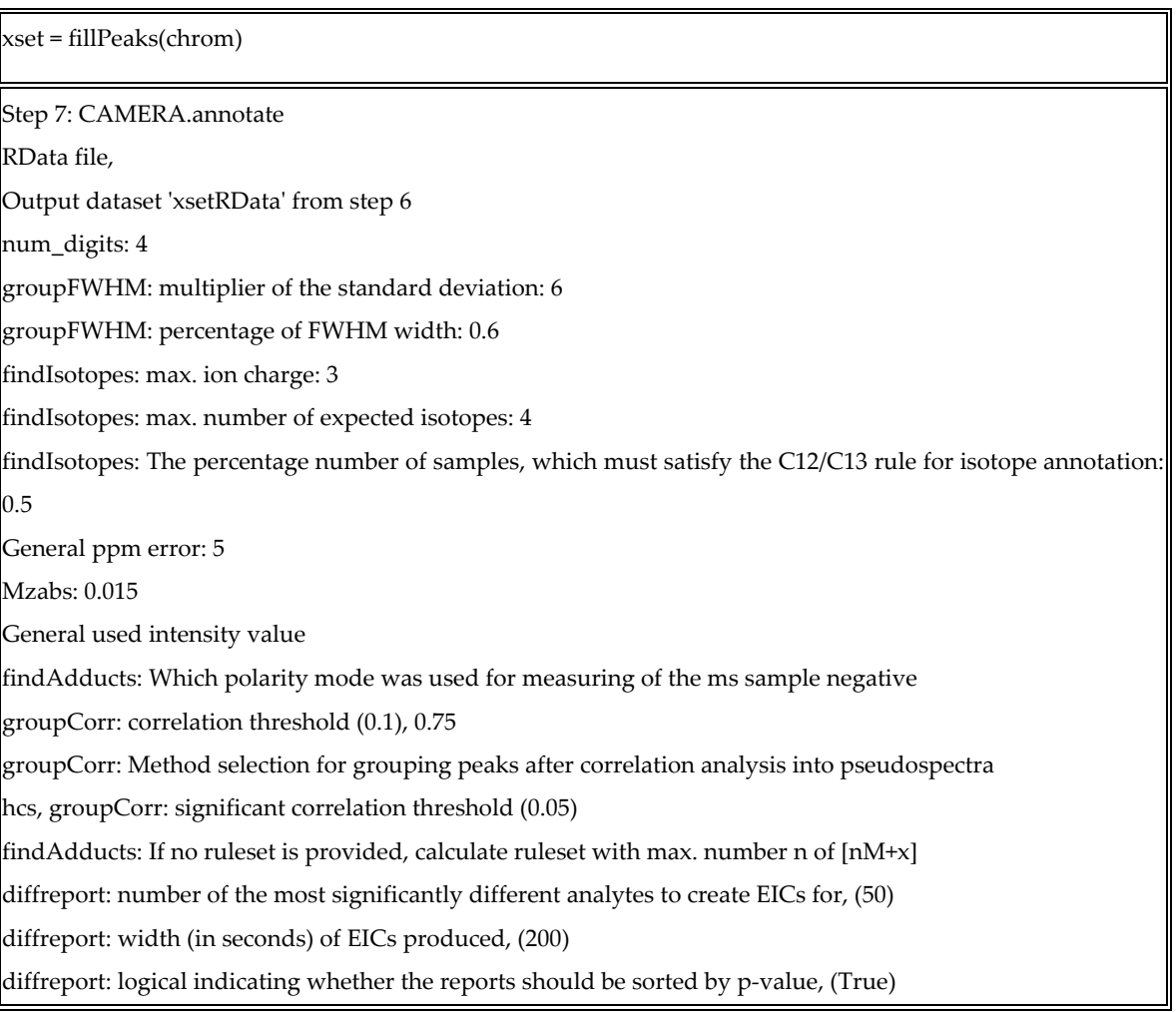